# MODELLIERUNG VON METADATEN IN DSPACE

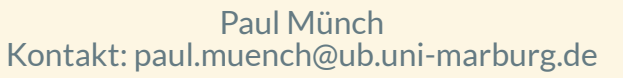

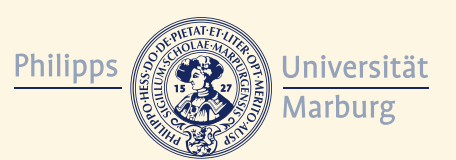

## INHALTSVERZEICHNIS

- 1. Metadaten in DSpace
	- 1. Konfigurationsmöglichkeiten
	- 2. Beschränkungen deskriptiver Metadaten
- 2. Projekt: Metadatenfelder mit komplexen
	- Werten
		- 1. Umsetzung
		- 2. Vor- und Nachteile
- 3. Diskussion

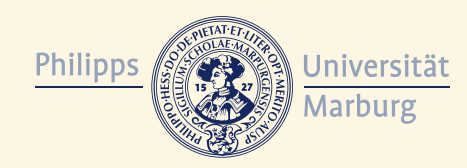

## 1. METADATEN IN DSPACE

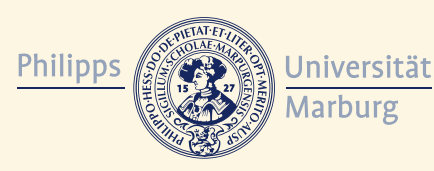

*Metadatenmodellierung* DSpaceAT2019

### DSpace unterstützt/vergibt automatisiert

- Descriptive Metadata
- Administrative Metadata
- Structural Metadata

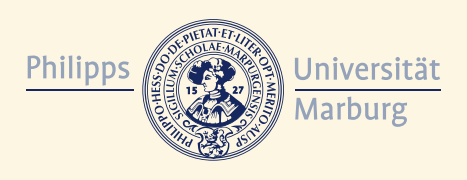

*Metadatenmodellierung* DSpaceAT2019

- Jedes Objekt (Item, Community/Collection, Person, etc.) in DSpace besitzt Metadaten
- Metadaten liegen als String-Werte in der Datenbank
- (Qualified) Dublin Core gehören zum DSpace-Standard für deskriptive Metadaten

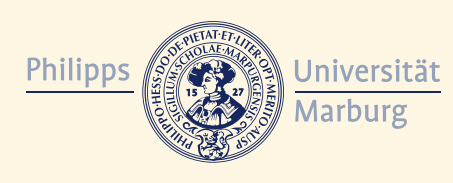

### DSpace Intermediate Metadata (internes Schema)

```
<dim:dim xmlns:dim="http://www.dspace.org/xmlns/dspace/dim" dspac
     <dim:field mdschema="dc" element="title" lang="en_US">
         The Endochronic Properties of Resublimated Thiotimonline
     </dim:field>
     <dim:field mdschema="dc" element="contributor" qualifier="auth
         Isaac Asimov
     </dim:field>
     <dim:field mdschema="dc" element="language" qualifier="iso">
         eng
    \langle dim:field>
     <dim:field mdschema="dc" element="subject" qualifier="other"
         time-travel scifi hoax
    </dim:field>
</dim:dim>
```
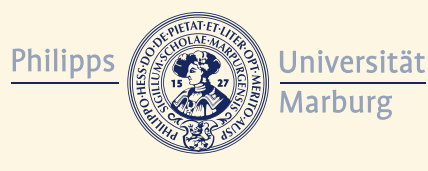

Paul Münch Kontakt: paul.muench@ub.uni-marburg.de

## $\blacksquare$ 1.1 ANPASSUNGSMÖGLICHKEITEN

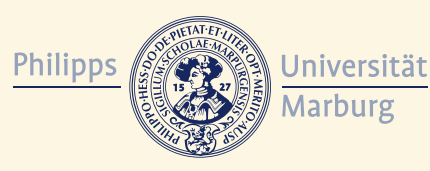

*Metadatenmodellierung* DSpaceAT2019

### Erweiterungen oder neue Schemata sind konfigurierbar:

- [dspace]/config/registries im XML-Format
- über ein Kommandozeilenwerkzeug
- über die Rest-Schnittstelle

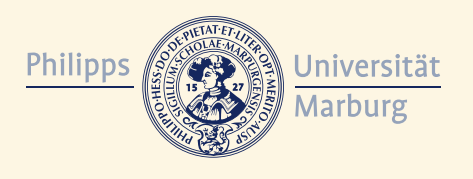

*Metadatenmodellierung* DSpaceAT2019

#### <!-- Used by system: do not remove --> <dc-type> <schema>dc</schema> <element>contributor</element> <qualifier>author</qualifier> <scope\_note></scope\_note> </dc-type>

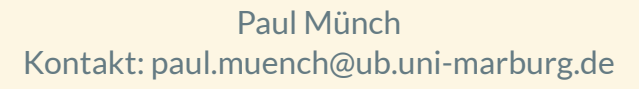

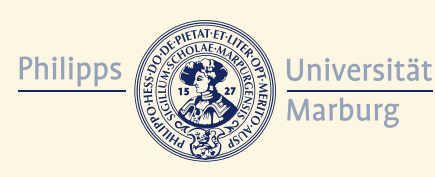

- jedem Metadatenfeld kann eine Authority angegeben werden, z.B.:
	- über ORCID-Plugin für Autor/innen
	- über selbst implementierte Plugins
- Authority ist zum Metadatenfeld gehöriger Wert in der Datenbank
- Wird regulär bei externer Kommunikation nicht mitgegeben

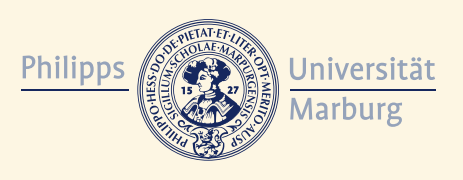

*Metadatenmodellierung* DSpaceAT2019

## **FILE** 1.2 BESCHRÄNKUNGEN DESKRIPTIVER METADATEN

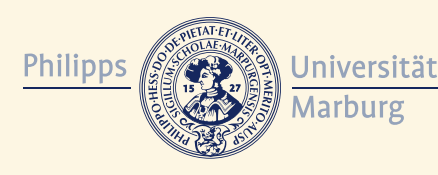

*Metadatenmodellierung* DSpaceAT2019

## • Maximal ein Attribut pro Metadatenfeld im Form des Qualifiers,

- z.B. dc.date.accepted
- Nur ein Wert pro Metadatenfeld -> keine Verknüpfung von zusammengehörigen Feldern, z.B. dc.relation im Blick auf DataCite's relatedIdentifier
- Das Bedienen von Schnittstelle nach extern (Crosswalks) nur auf Basis-Anforderungen beschränkt

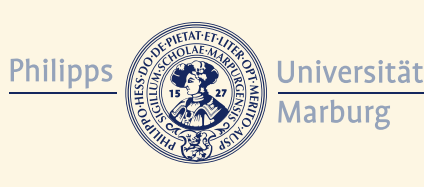

### Beschränkungen werden z.T. in DSpace-Repositorien umgangen:

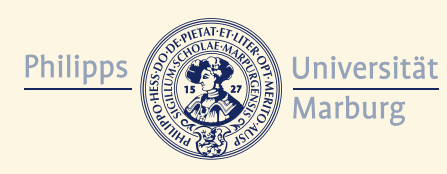

*Metadatenmodellierung* DSpaceAT2019

#### • durch Verwendung "erweiterter" Qualifier, z.B.:

- **local.source.container-type** = periodical
- **local.source.container-type-name** = Zeitschrift
- **local.item.creatorGND**  $\mathbf{u}$

#### • Problem: Keine Zuordnung, wenn mehrere Felder gleichen Typs verwendet werden.

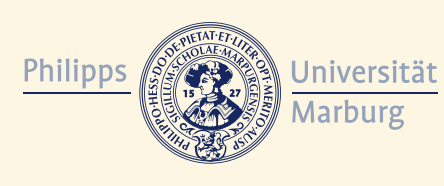

#### durch das Speichern mehrere Werte in einem Metadatenfeld, z.B.

- **dc.contributor.author** = Müller,Lieschen;Philipps-Universtität Marburg;http://dnb.info/gnd/0000
- **dc.relation** =

hasPart|DOI|https://dx.doi.org/10.5072/0000

• Problem: Bei Crosswalk könnten Felder falsch ausgelesen werden (z.B. Reihenfolge)

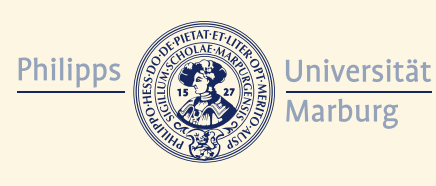

# 2. PROJEKT: METADATENFELDER MIT KOMPLEXEN WERTEN

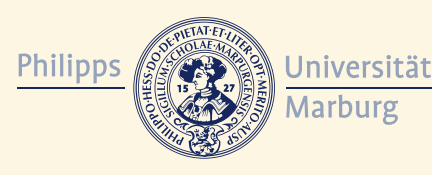

*Metadatenmodellierung* DSpaceAT2019

### Anforderungen:

- Zusammengehörige Informationen in einem Metadatenfeld speichern.
- Informationen sollen im standardisierten Format vorliegen.
- Die Eingabe der Informationen in der Submission-Maske soll so komfortabel wie möglich sein.
- Die gespeicherten Informationen sollen bei Crosswalk verlustfrei ausgelesen werden können.

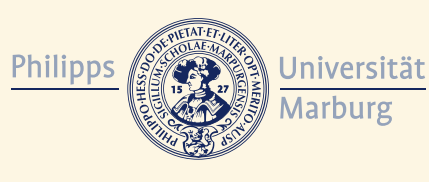

## 2.1 UMSETZUNG

Universität<br>Marburg Philipps

*Metadatenmodellierung* DSpaceAT2019

### Mehrere Werte zu einem Metadatenfeld können separat eingegeben werden.

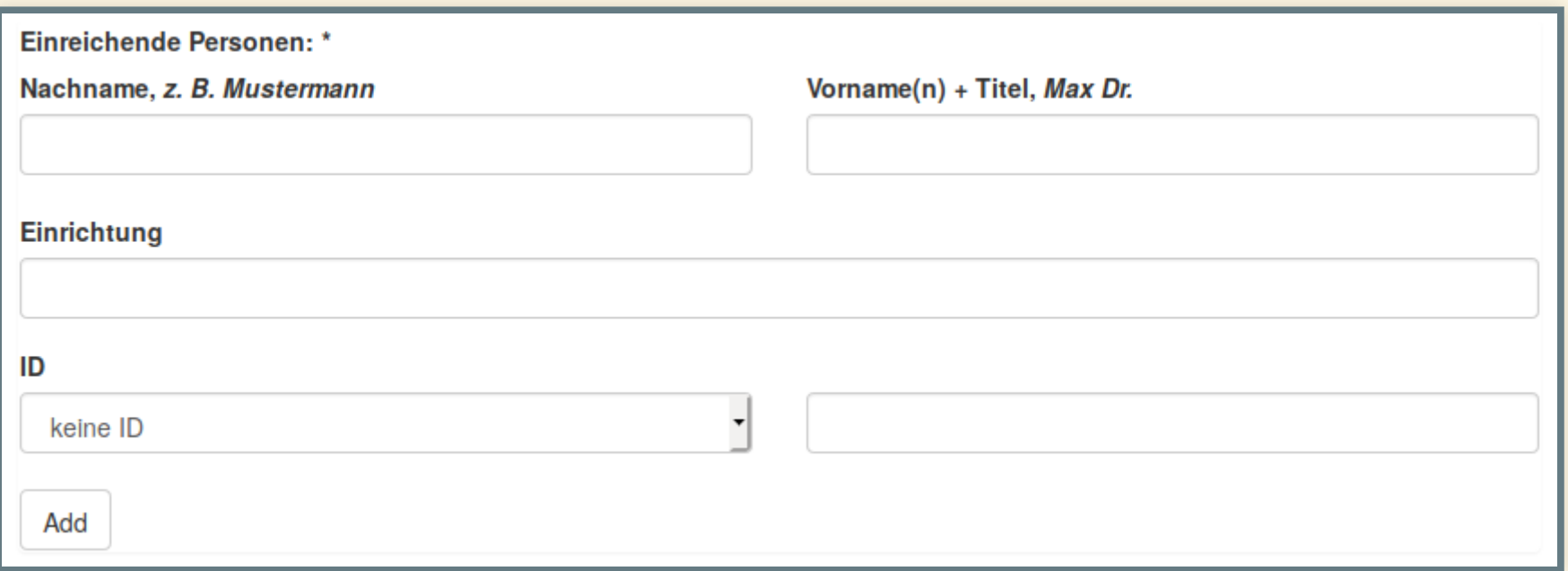

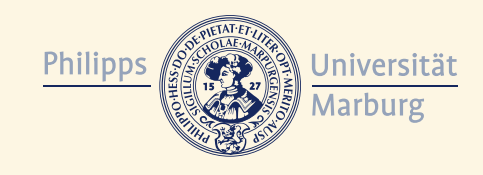

*Metadatenmodellierung* DSpaceAT2019

### Eingabe wird im **JSON**-Format gespeichert (Teileingaben möglich):

{"last":"Müller","first":"Lieschen","affiliation":"Philipps-Unive "id":"gnd","id\_value":"http://d-nb.info/gnd/0000"}

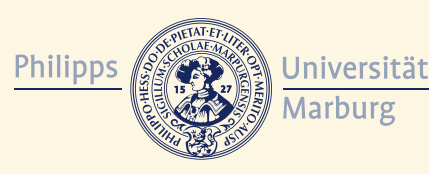

*Metadatenmodellierung* DSpaceAT2019

- XSL-Template ermöglicht Informationen aus JSON-String separat auszulesen.
- Bei Crosswalk können die Informationen an die entsprechenden Stelle gemappt werden.

```
<xsl:template name="parseAuthor">
     <xsl:variable name="lastName">
         <xsl:call-template name="parseJSON">
             <xsl:with-param name="input" select="."/>
             <xsl:with-param name="key">last</xsl:with-param>
         </xsl:call-template>
     </xsl:variable>
     <xsl:variable name="firstName">
         <xsl:call-template name="parseJSON">
             <xsl:with-param name="input" select="."/>
             <xsl:with-param name="key">first</xsl:with-param>
         </xsl:call-template>
     </xsl:variable>
     <creatorName>
         <xsl:value-of select="$lastName"/>
        <xsl:if test="$firstName!='unknown'">
```
Paul Münch Kontakt: paul.muench@ub.uni-marburg.de

## 2.2 VORTEILE

- Konfigurierbar
- Sicheres Auslesen über standardisierte JSON-Bibliotheken/- Templates (JavaScript,XSLT)
- Komplexe und nicht komplexe Werte können nebeneinander existieren
- Bietet umfangreiche Anreicherung von Metadaten
- Zukunftsfähig und interoperabel

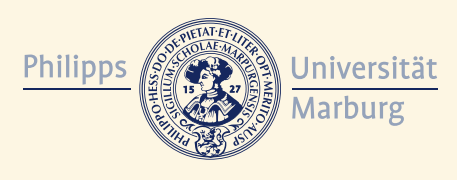

*Metadatenmodellierung* DSpaceAT2019

## 2.2 NACHTEILE

- · Zusätzliche Code-Pflege
- Zusätzliche Anpassung der UI (zur Zeit nur *XMLUI*)

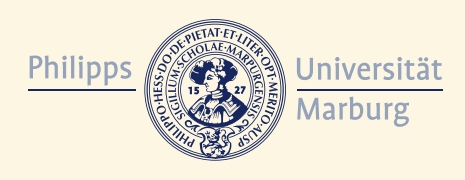

*Metadatenmodellierung* DSpaceAT2019